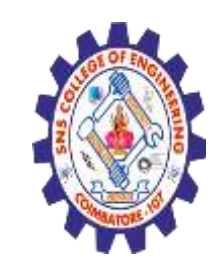

**(Autonomous) DEPARTMENT OF CSE -IoT & CYBER SECURITY INCLUDING BCT**

CSS Selectors

# A CSS selector selects the HTML element(s) you want to style.

CSS Selectors

CSS selectors are used to "find" (or select) the HTML elements you want to style.

We can divide CSS selectors into five categories: •Simple selectors (select elements based on name, id, class)

•[Combinator selectors](https://www.w3schools.com/css/css_combinators.asp) (select elements based on a specific relationship between them)

•[Pseudo-class selectors](https://www.w3schools.com/css/css_pseudo_classes.asp) (select elements based on a certain state)

•**[Pseudo-elements selectors](https://www.w3schools.com/css/css_pseudo_elements.asp)** (select and style a part of an element)

•**[Attribute selectors](https://www.w3schools.com/css/css_attribute_selectors.asp)** (select elements based on an attribute or attribute value).

Nagendran.R**/** Full Stack Development for NG-IOT **/** 19SB602 **/Introduction of HTML**

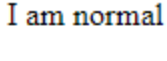

I am red

I am blue

I am big

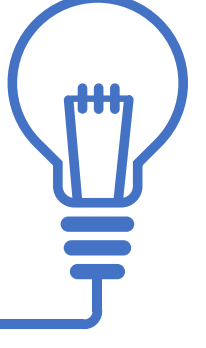

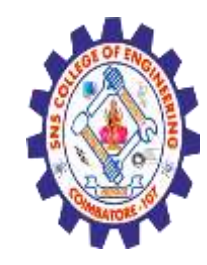

**(Autonomous) DEPARTMENT OF CSE -IoT & CYBER SECURITY INCLUDING BCT**

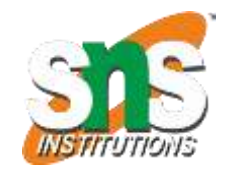

The CSS element Selector

**2/10 4.05.2020** Nagendran.R**/** Full Stack Development for NG-IOT **/** 19SB602 **/Introduction of HTML** The element selector selects HTML elements based on the element name.  $<$ html $>$ <head> <style>  $p \left\{ \right.$ text-align: center; color: red; } </style> </head>

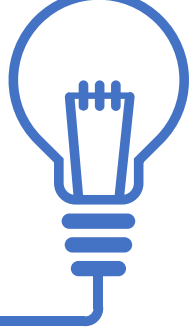

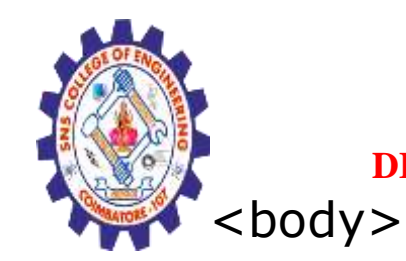

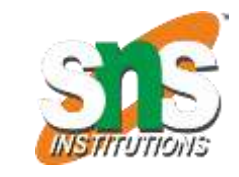

**(Autonomous)**

**DEPARTMENT OF CSE -IoT & CYBER SECURITY INCLUDING BCT**

 $p$ -Every paragraph will be affected by the style. $p$ <p id="para1">Me too!</p> <p>And me!</p>

</body> </html>

Every paragraph will be affected by the style.

Me too!

And me!

**Nagendran.R/** 

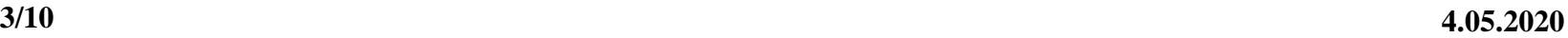

#### The CSS id Selector

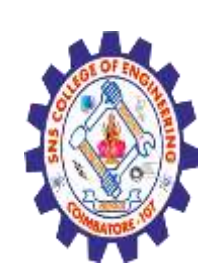

**(Autonomous)** The id selector uses the id attribute of an HTML element to select a specific element.

The id of an element is unique within a page, so the id selector is used to select one unique element! To select an element with a specific id, write a hash (#) character, followed by the id of the element.

Example The CSS rule below will be applied to the HTML element with id="para1":

Nagendran.R**/** Full Stack Development for NG-IOT **/** 19SB602 **/Introduction of HTML**

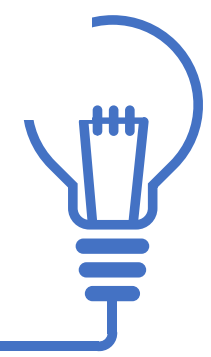

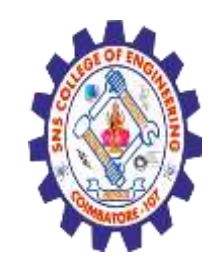

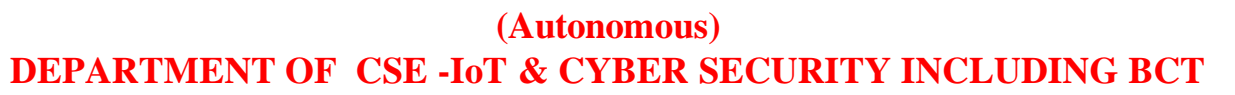

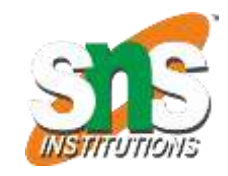

<html> <head> <style> #para1 { text-align: center; color: red; } </style> </head> <body>

Hello World!

This paragraph is not affected by the style.

<p id="para1">Hello World!</p> <p>This paragraph is not affected by the style.</p>

</body> </html>

Nagendran.R**/** Full Stack Development for NG-IOT **/** 19SB602 **/Introduction of HTML**

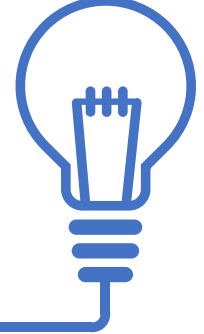

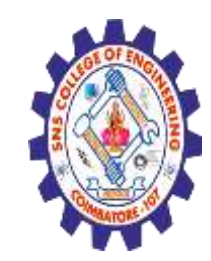

**(Autonomous) DEPARTMENT OF CSE -IoT & CYBER SECURITY INCLUDING BCT**

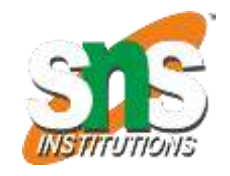

The CSS class Selector

The class selector selects HTML elements with a specific class attribute. To select elements with a specific class, write a period (.) character, followed by the class name.

Example

In this example all HTML elements with class="center" will be red and centeraligned:

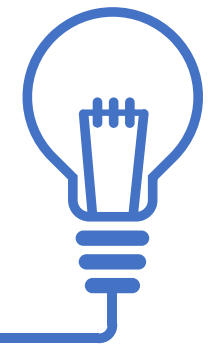

Nagendran.R**/** Full Stack Development for NG-IOT **/** 19SB602 **/Introduction of HTML**

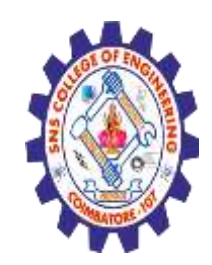

**(Autonomous) DEPARTMENT OF CSE -IoT & CYBER SECURITY INCLUDING BCT**

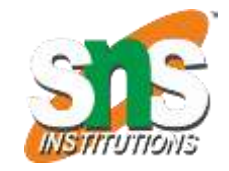

 $\langle$ html $>$ <head> <style> .center { text-align: center; color: red; }  $\langle$ style $\rangle$ </head> <body>

#### Red and center-aligned heading

Red and center-aligned paragraph.

<h1 class="center">Red and center-aligned heading</h1>  $\langle p \rangle$  class="center">Red and center-aligned paragraph. $\langle p \rangle$ 

</body> </html>

Nagendran.R**/** Full Stack Development for NG-IOT **/** 19SB602 **/Introduction of HTML**

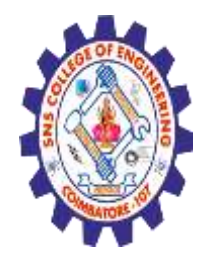

**(Autonomous) DEPARTMENT OF CSE -IoT & CYBER SECURITY INCLUDING BCT**

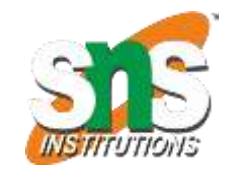

You can also specify that only specific HTML elements should be affected by a class. Example In this example only <p> elements with class="center" will be red and center-aligned:

 $\langle$ html $>$ <head> This heading will not be affected  $\langle$ style $\rangle$ p.center { This paragraph will be red and center-aligned. text-align: center; color: red; }  $\langle$ style $\rangle$ </head> <body> <h1 class="center">This heading will not be affected</h1>  $\langle \text{p class}$ ="center">This paragraph will be red and center-aligned. $\langle \text{p>}\rangle$  $\langle \text{body} \rangle$ Nagendran.R**/** Full Stack Development for NG-IOT **/** 19SB602 **/Introduction of HTML** </html>**8/10 4.05.2020**

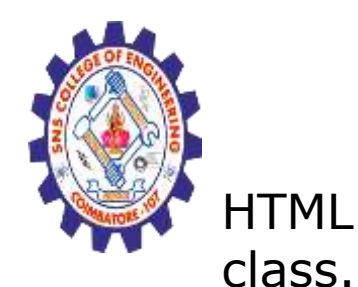

<html> <head> <style> p.center {

text-align: center;

color: red;

p.large {

 $\langle$ style $\rangle$ </head>

</body> </html>

}

}

### **SNS COLLEGE OF ENGINEERING**

**(Autonomous)**

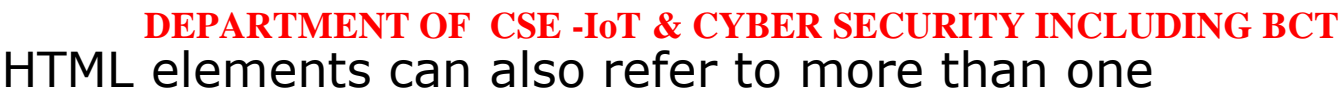

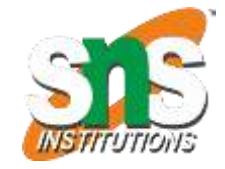

#### This heading will not be affected

This paragraph will be red and center-aligned.

This paragraph will be red, font-size: 300%; center-aligned, and in a large font-size. <body><h1 class="center">This heading will not be affected</h1>  $\leq$  class="center">This paragraph will be re <p class="center large">This paragraph will be red, center-aligned, and in a large font-size.</p>

Nagendran.R**/** Full Stack Development for NG-IOT **/** 19SB602 **/Selectors in HTML**

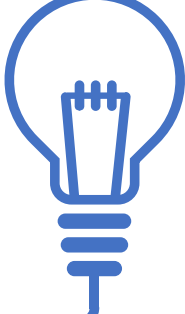

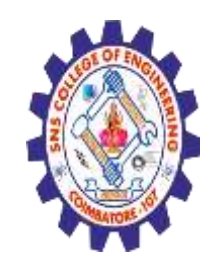

**(Autonomous) DEPARTMENT OF CSE -IoT & CYBER SECURITY INCLUDING BCT**

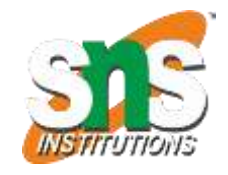

Example In this example the <p> element will be styled according to class="center" and to class="large":

<head>

<style>

p.center {

text-align: center;

color: red;

This text is bold

This text is italic

This is subscript and superscript

font-size: 300%;

}

Nagendran.R**/** Full Stack Development for NG-IOT **/** 19SB602 **/Introduction of HTML**

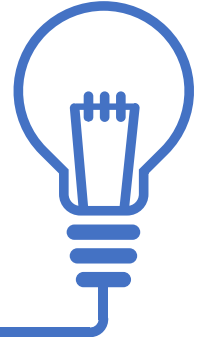

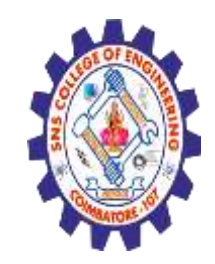

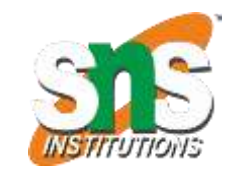

**(Autonomous) DEPARTMENT OF CSE -IoT & CYBER SECURITY INCLUDING BCT**  $\langle$ style $>$ 

</head>

 $<$ body $>$ 

 $\langle$ h1 class="center">This heading will not be affected $\langle$ h1>

 $\leq$  class="center">This paragraph will be red and center-aligned. $\leq$ /p>

<p class="center large">This paragraph will be red, center-aligned,

and in a large font-size.</p>

 $\langle \text{body} \rangle$ 

 $\langle$ html $>$ 

This heading will not be affected

This paragraph will be red and center-aligned.

This paragraph will be red, center-aligned, and in a large font-size.

**Nagendran.R/ Full Stack Development for NG-IOT /** 

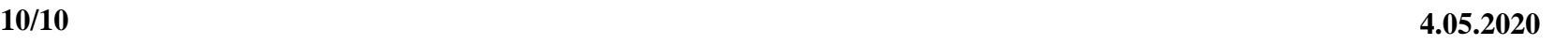

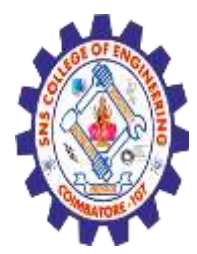

**(Autonomous) DEPARTMENT OF CSE -IoT & CYBER SECURITY INCLUDING BCT**

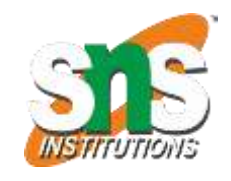

The CSS Universal Selector

The universal selector (\*) selects all HTML elements on the page. Example

The CSS rule below will affect every HTML element on the page:

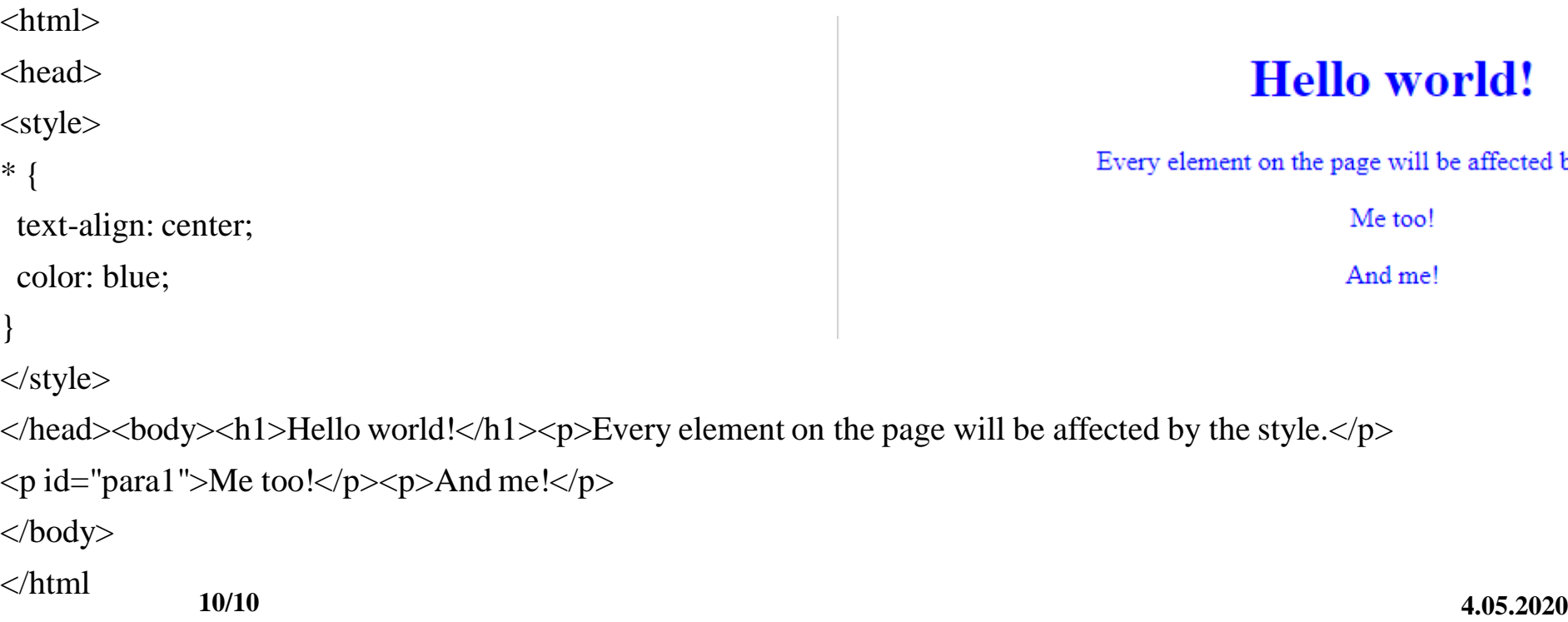

#### **Hello world!**

Every element on the page will be affected by the style.

Me too!

And me!

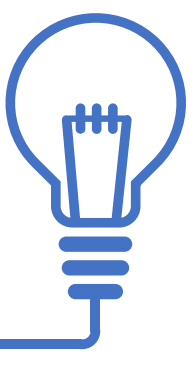

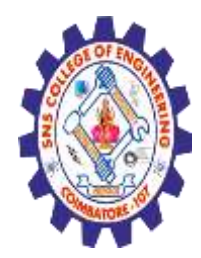

**(Autonomous) DEPARTMENT OF CSE -IoT & CYBER SECURITY INCLUDING BCT**

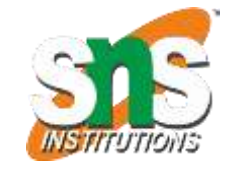

The CSS Grouping Selector

color: red;

}

The grouping selector selects all the HTML elements with the same style definitions. Look at the following CSS code (the h1, h2, and p elements have the same style definitions):

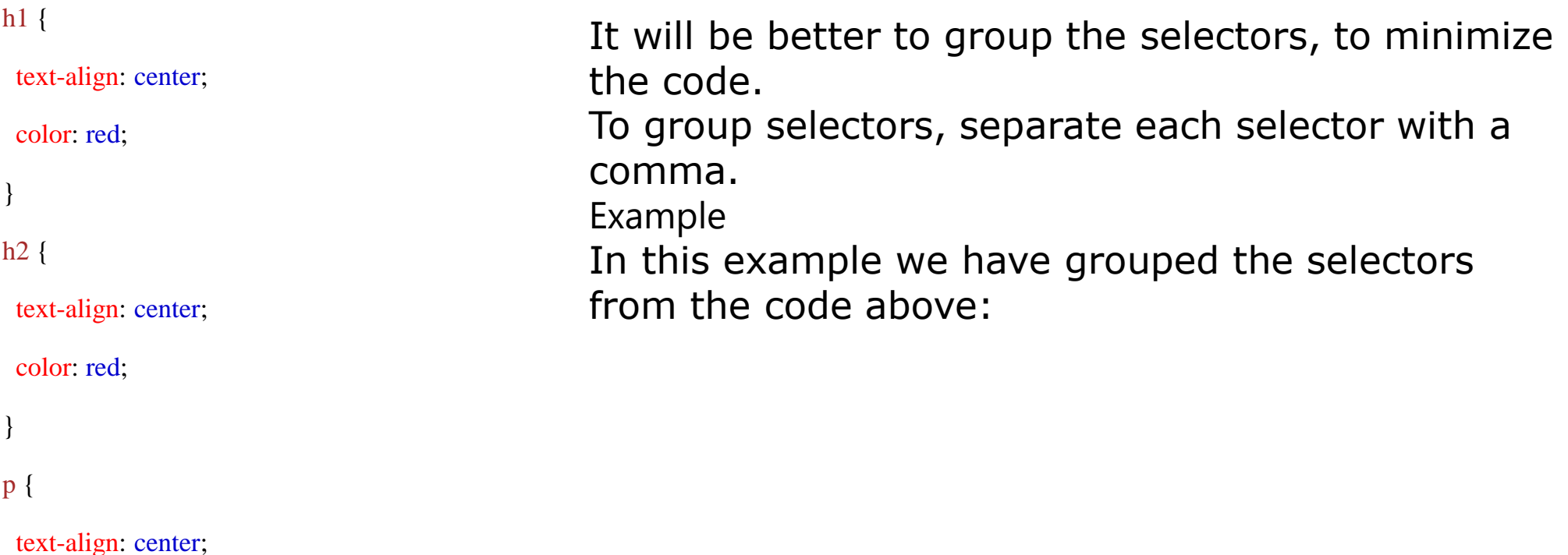

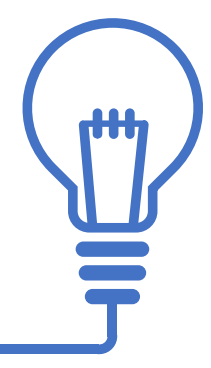

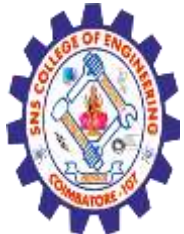

**(Autonomous) DEPARTMENT OF CSE -IoT & CYBER SECURITY INCLUDING BCT**

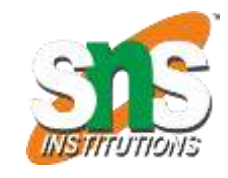

 $\langle$ html $>$ <head> <style> h1, h2, p { text-align: center; color: red; } </style> </head> <body> <h1>Hello World!</h1> <h2>Smaller heading!</h2> <p>This is a paragraph.</p> </body>  $\langle$ html $>$ 

#### **Hello World!**

**Smaller heading!** 

This is a paragraph.

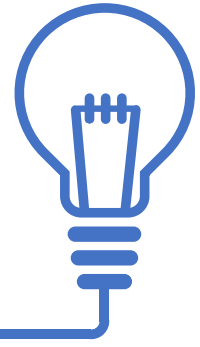